государственное бюджетное общеобразовательное учреждение Самарской области основная общеобразовательная школа с.Покровка муниципального района Кинельский Самарской области

Протокол № от « $\rightarrow$  20 г. Руководитель:  $\sqrt{v}$  /Черакшева Д. А.

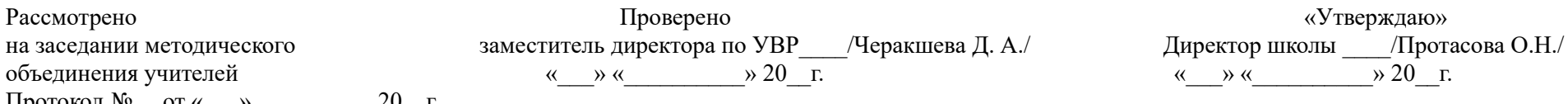

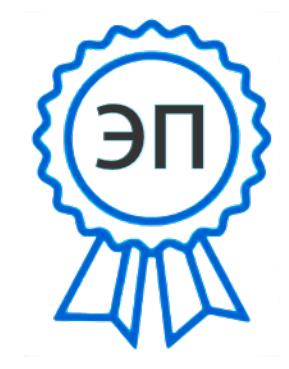

с.Покровка C=RU, O=ГБОУ ООШ <sup>с</sup>. Покровка, CN=О.Н. Протасова, E=pokrovkashkola@mail.ru 008b8e382a026ea4c7 2022.09.23 08:03:07+04'00'

### **РАБОЧАЯ ПРОГРАММА ЭЛЕКТИВНОГО КУРСА «КОМПЬЮТЕРНАЯ ГРАФИКА» 9 КЛАСС**

Составила:

учитель ГБОУ ООШ с.Покровка Иванова Ю.А.

# **ПОЯСНИТЕЛЬНАЯ ЗАПИСКА**

Курс «Компьютерная графика» – элективный курс для учащихся 9 классов ГБОУ ООШ с.Покровка м.р.Кинельского района Самарской области. Основное требование к предварительному уровню подготовки – освоение «Базового курса» по информатике.

Данный курс составлен на основе авторской программы курса «Компьютерная графика» Л.А. Залоговой (Программы для общеобразовательных учреждений: Информатика. 2-11 классы / Составитель М.Н. Бородин. – М.: БИНОМ. Лаборатория знаний, 2019). Курс рассчитан на 17 учебных часа.

**Цель:** дать учащимся глубокое понимание принципов построения и хранения изображений с помощью компьютера. **Задачи:**

- 1. Изучить форматы графических файлов и целесообразность их использования при работе с различными графическими программами.
- 2. Рассмотреть применение основ компьютерной графики в различных графических программах.
- 3. Научить учащихся создавать и редактировать собственные изображения, используя инструменты графических программ.
- 4. Научить учащихся выполнять обмен графическими данными между различными программами.

Знания, полученные при изучении курса «Компьютерная графика», учащиеся могут в дальнейшем использовать при создании рекламной продукции, для визуализации научных и прикладных исследований в различных областях знаний – физике, химии, биологии и др. Созданное изображение может быть использовано в докладе, статье, мультимедиа презентации, размещено на web-странице или импортировано в документ издательской системы. Знания и умения, приобретенные в результате освоения курса «Компьютерная графика», являются фундаментом для дальнейшего совершенствования мастерства в области трехмерного моделирования, анимации, видеомонтажа, создания систем виртуальной реальности. Занятия курса включают лекционную и практическую части.

#### **Образовательные результаты**

1. Учащиеся должны овладеть **основами компьютерной графики,** а именно, должны **знать**:

- особенности, достоинства и недостатки растровой графики;
- особенности, достоинства и недостатки векторной графики;
- методы описания цветов в компьютерной графике цветовые модели;
- способы получения цветовых оттенков на экране монитора и принтере;
- способы хранения изображений в файлах растрового и векторного форматов;
- методы сжатия графических данных;
- проблемы преобразования форматов графических файлов;
- назначение и функции различных графических программ.
- 2. В результате освоения **практической части** курса учащиеся должны **уметь**:
	- 2.1. Создавать собственные иллюстрации, используя главные инструменты векторной программы CorelDRAW, именно:
		- создавать рисунки из простых объектов (линий, дуг, окружностей и т. д.);
		- выполнять основные операции над объектами (удаление, перемещение, масштабирование, вращение, зеркальное отражение и др.);
		- формировать собственные цветовые оттенки в различных цветовых моделях;
		- создавать заливки из нескольких цветовых переходов;
		- использовать узорчатые и текстурные заливки;
		- работать с контурами объектов;
		- создавать рисунки из кривых;
		- создавать иллюстрации с использованием методов упорядочивания и объединения объектов, а также операций вычитания и пересечения;
		- получать объемные изображения;
		- применять различные графические эффекты (объем, перетекание, фигурная подрезка и др.);
		- создавать надписи, заголовки, размещать текст по траектории.
	- 2.2. Редактировать изображения в программе Adobe Photoshop, а именно:
		- выделять фрагменты изображений с использованием различных инструментов (Область, Лассо, Волшебная палочка и др.);
		- перемещать, дублировать, вращать выделенные области;
		- редактировать фотографии с использованием различных средств художественного оформления;
		- сохранять выделенные области для последующего использования;
		- монтировать фотографии (создавать многослойные документы);
		- раскрашивать черно-белые эскизы и фотографии;
		- применять к тексту различные эффекты;
		- выполнять тоновую коррекцию фотографий;
		- выполнять цветовую коррекцию фотографий;

• ретушировать фотографии;

редакторе Adobe Photoshop

 $N_2$ 

• выполнять обмен файлами между графическими программами.

Для контроля знаний используется рейтинговая система, выставка работ и участие в творческих конкурсах.

#### **п/п Название раздела, темы Количество часов Форма проведения Образовател ьный продукт Всего Теорет ические занятия Практи ческие занятия** 1 Основы компьютерной сеневы компьютерной  $\begin{array}{c|c} 3 & 3 & 0 \end{array}$ Лекция Конспект 2 Создание иллюстраций в векторном редакторе CorelDRAW 5 1 4 Беседа, Практикум Коллекция изображений 3 Монтаж и улучшение изображений в растровом Беседа, Коллекция

9 | 2 | 7

**Всего 17 6 11**

# **УЧЕБНО-ТЕМАТИЧЕСКИЙ ПЛАН**

Практикум

изображений

## **СОДЕРЖАНИЕ КУРСА**

#### **Тема 1. Основы компьютерной графики (3 ч)**

Типы компьютерной графики: растровая и векторная. Достоинства и недостатки растровой графики. Векторная графика. Достоинства и недостатки векторной графики. Сравнение растровой и векторной графики. Особенности растровых и векторных программ. Формирование цветовых оттенков на экране монитора (система аддитивных цветов). Формирование цветовых оттенков при печати изображений (система субтрактивных цветов). Способы создания собственных цветовых оттенков в различных графических программах. Система цветов «цветовой оттенок-насыщенность-яркость». Взаимосвязь различных систем цветов. Векторные форматы. Растровые форматы. Методы сжатия графических данных. Преобразование файлов из одного формата в другой.

### **Тема 2. Векторная графика (5 ч)**

Особенности векторных программ. Введение в программу CorelDRAW. Основы работы с объектами. Закраска рисунков. Вспомогательные режимы работы. Создание рисунков из кривых. Методы упорядочения и объединения объектов. Эффект объема. Перетекание. Работа с текстом. Сохранение и загрузка изображений в Corel DRAW.

#### **Тема 3. Растровая графика (9 ч)**

Особенности растровых программ. Введение в программу Adobe Photoshop. Выделение областей. Маски и каналы. Основы работы со слоями. Рисование и раскрашивание. Тоновая коррекция. Цветовая коррекция. Ретуширование фотографий. Работа с контурами. Обмен файлами между графическими программами.

## **ПОУРОЧНОЕ ПЛАНИРОВАНИЕ КУРСА**

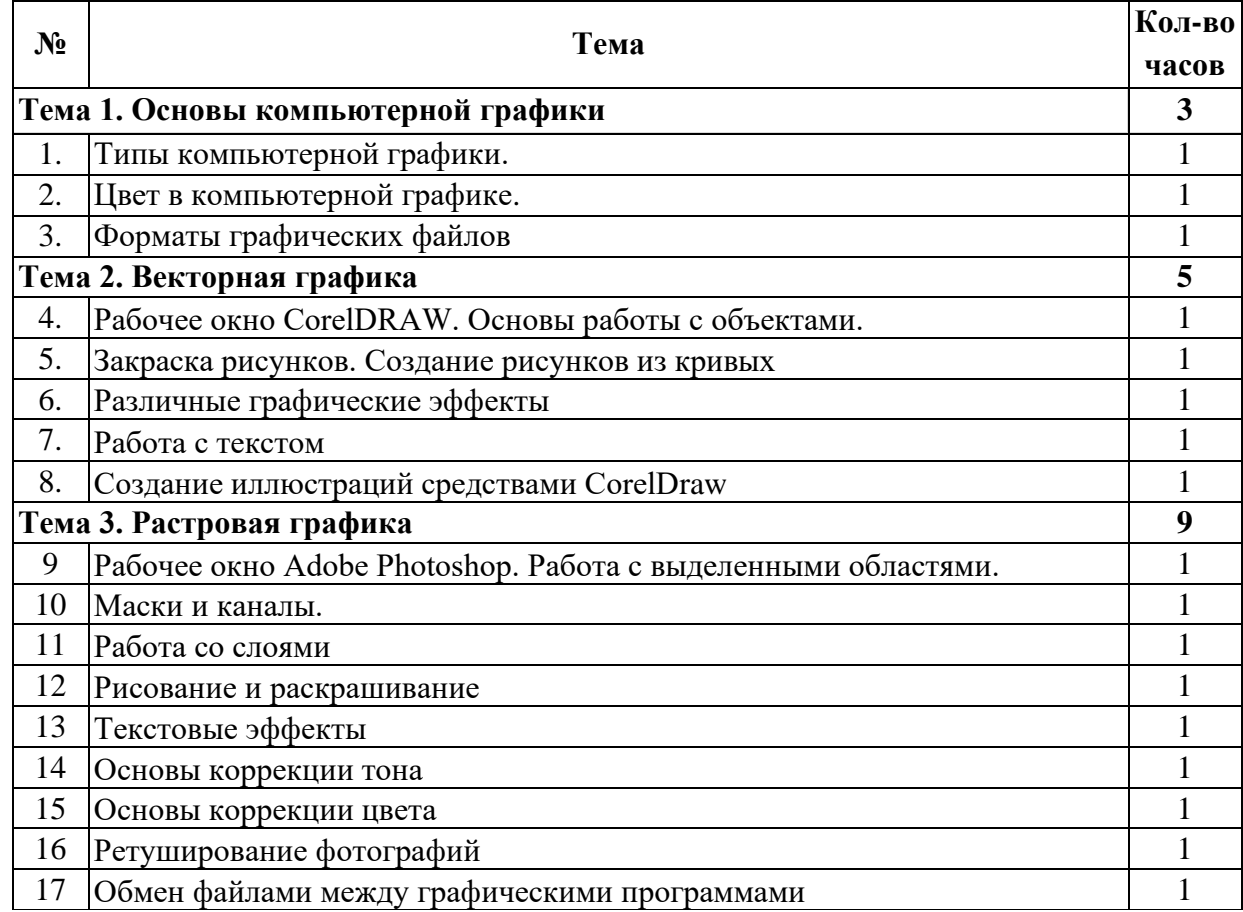

#### **СПИСОК ЛИТЕРАТУРЫ**

- 1. Программы для общеобразовательных учреждений: Информатика. 2-11 классы / Составитель М.Н. Бородин. М.: БИНОМ. Лаборатория знаний, 2008.
- 2. Компьютерная графика. Элективный курс: Учебное пособие / Л.А. Залогова. М.: БИНОМ. Лаборатория знаний, 2006.
- 3. Компьютерная графика. Элективный курс: Практикум / Л.А. Залогова. М.: БИНОМ. Лаборатория знаний, 2007.

Литература, рекомендованная для учащихся:

- 1. Компьютерная графика. Элективный курс: Учебное пособие / Л.А. Залогова. М.: БИНОМ. Лаборатория знаний, 2006.
- 2. Компьютерная графика. Элективный курс: Практикум / Л.А. Залогова. М.: БИНОМ. Лаборатория знаний, 2007.
- 3. Создание информационного листка (буклета) в Adobe Photoshop и Adobe Illustrator: Учебное пособие / Н. С. Платонова. М.: Интернет-Университет Информационных технологий; БИНОМ. Лаборатория знаний, 2009.
- 4. Гурский Ю., Гурская И., Жвалевский А. Компьютерная графика: Photoshop CS, CorelDRAW 12, Illustrator CS. Трюки и эффекты (+CD). – СПб.: Питер, 2006.